#### **Seminar E-Services WS 02/03**

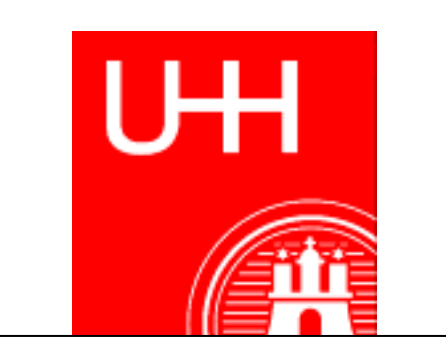

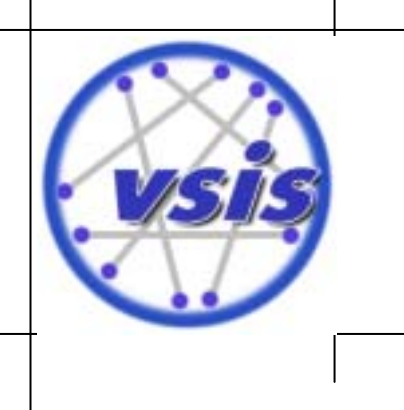

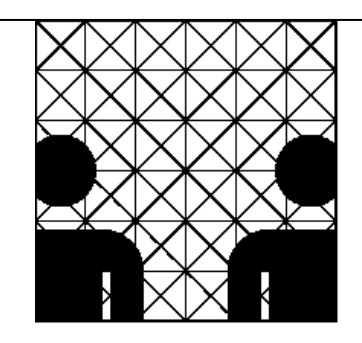

## **BPEL4WS**

#### Business Process Execution Language for Web Services

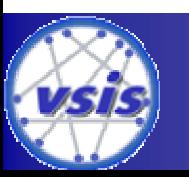

**Mirwais Turjalei** 02.12.2002 **SES'02 – BPEL4WS**

## **Themen:**

- Einleitung
	- ! Was ist BPEL4WS?
	- **. Warum BPEL4WS?**
	- **E** Stellung in der "Web-Service-Architektur"
- BPEL4WS Spezifikation
	- Einführendes Beispiele
	- ! Sprachelemente (Syntax u. Semantik)
- BPEL4WS in der Praxis
	- ! BPEL4WS-Prozesse entwickeln, veröffentlichen, benutzen

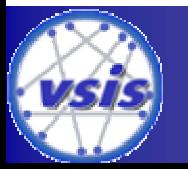

- Was ist BPEL?
	- ! Sprache zur Beschreibung von Geschäftsprozessen
	- **Basiert auf XML bzw. WSDL**
	- ! Definiert Interaktion von Geschäftsprozessen innerhalb und zwischen Unternehmen
	- **Beispiele für Prozesse:** 
		- Bestellwesen
		- Mahnwesen
		- Ablauf-Management
	- ! Implementierungsmöglichkeit von Workflows

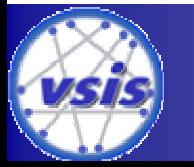

- Hintergrund von BPEL
	- **Entwickelt von: Microsoft, IBM und BEA**
	- ! BPEL4WS Version 1.0 im Juli 2002 veröffentlicht
	- **E** Standard zur Beschreibung v. Geschäftprozessen?
	- ! Vorfahren:
		- Microsoft: XLANG
		- IBM: Web Services Flow Language (WSFL)
	- **BPEL kombiniert Vorteile von XLANG und WSFL:** 
		- Grafikorientierte Prozess-Entwicklung (XLANG)
		- Strukturierte Prozess-Entwicklung (WSFL)

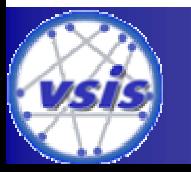

- Warum BPEL?
	- ! Web-Service-Spezifikationen wie SOAP, WSDL oder UDDI bieten keine Möglichkeit komplexe (Geschäfts) Prozesse zu beschreiben.
	- ! Keine Möglichkeit einer plattformunabhängigen Kommunikation zwischen Web Services
	- **Keine Architektur, um Geschäftprozesse allgemein** auszudrücken, die Web Services verwenden.

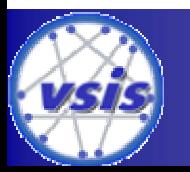

- Was bietet BPEL?
	- ! Ermöglicht die Benutzung von mehreren Web Services innerhalb eines Prozesses
	- ! Ein in BPEL geschriebener Geschäftsprozess ist selbst ein Web Service.
		- Transparenz: Bietet wie ein gewöhnlicher Web Service seine Dienste an, WSDL-Schnittstelle
	- ! Einsatz von BPEL zur:
		- Implementierung ausführbarer Geschäftsprozesse,
		- Beschreibung nicht-ausführbarer abstrakter Prozesse

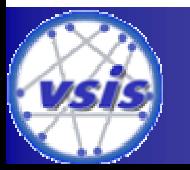

• Ein Geschäftsprozess in einer Reisebüro:

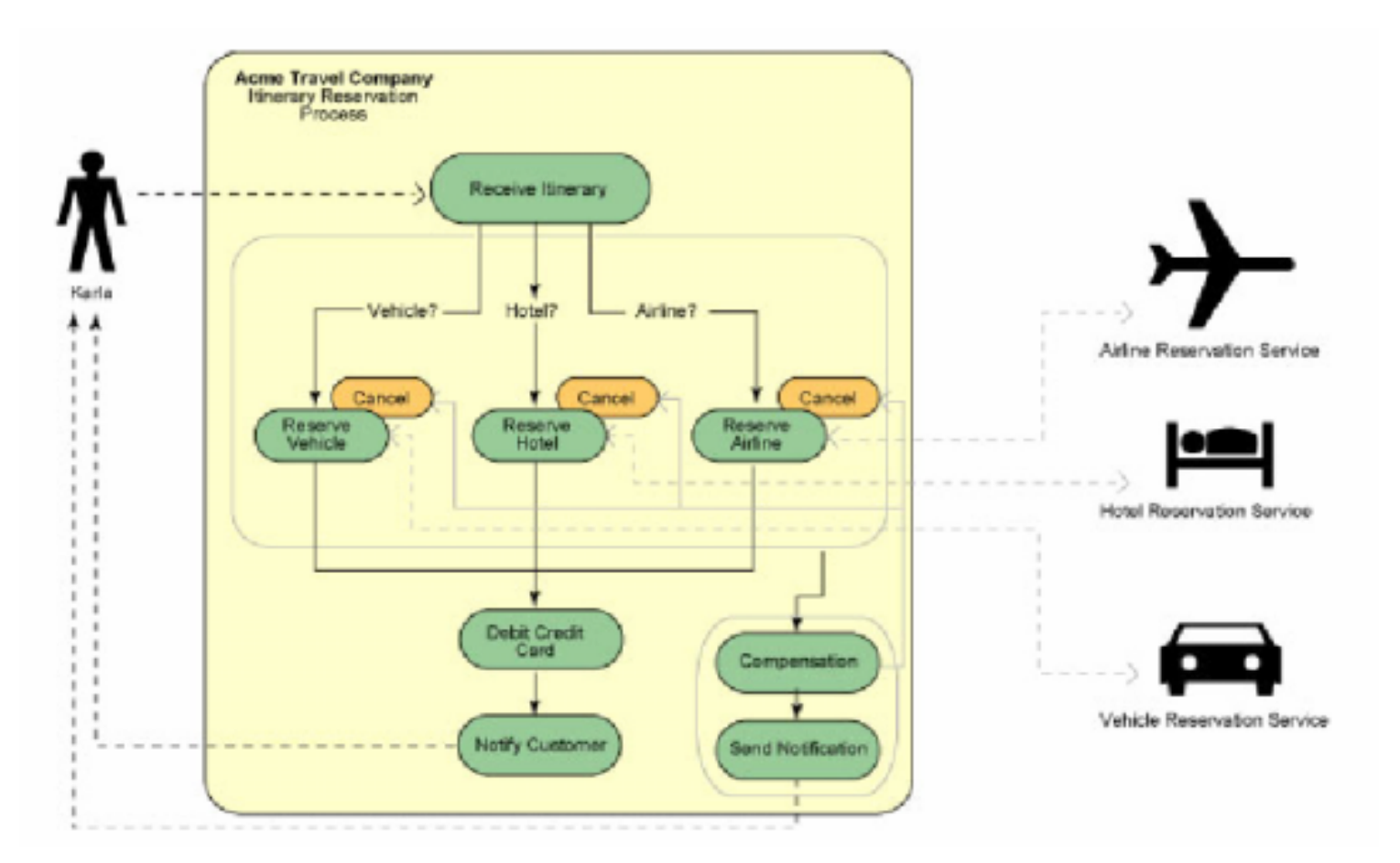

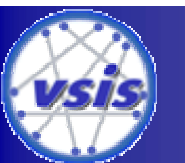

**Mirwais Turjalei SES'02 – BPEL4WS**

- Einordnung von BPEL in die vorhandene Web-Service-Architektur:
- BPEL-NameSpace: "http://schemas.xmlsoap.org/ws/2002/07/business-process/ "

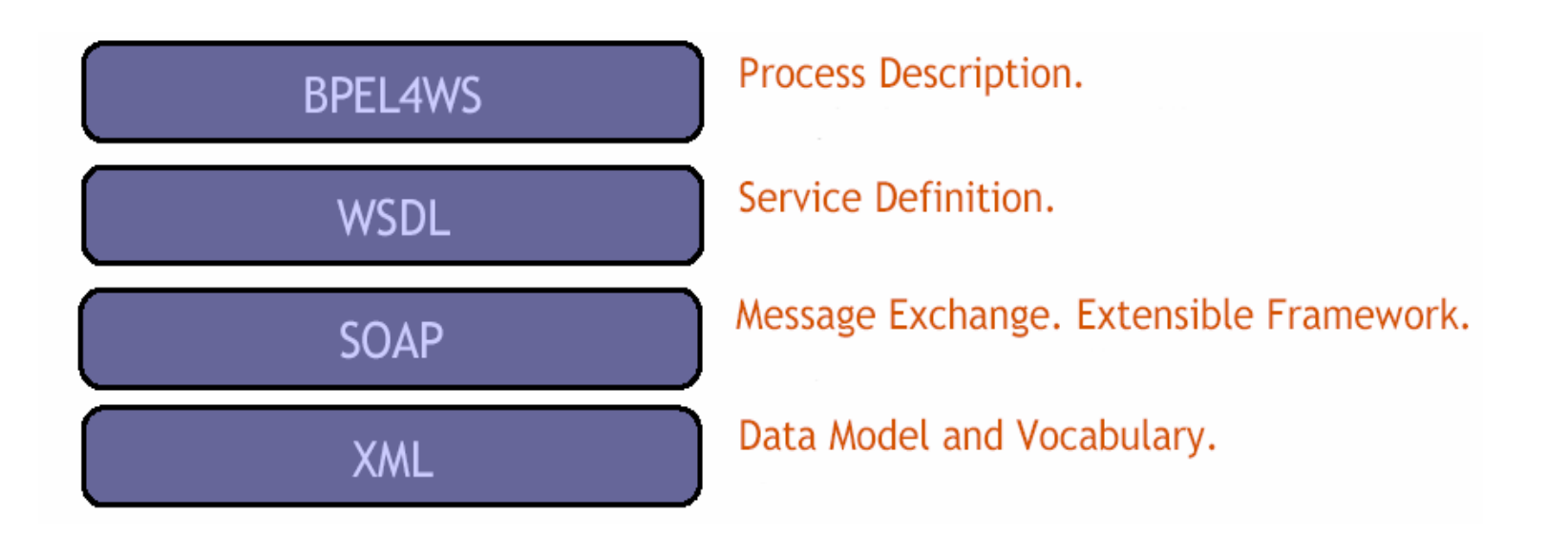

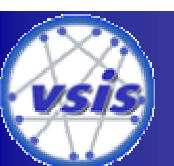

**Mirwais Turjalei SES'02 – BPEL4WS**

## **2. BPEL4WS - Überblick**

• Beziehung zur WSDL:

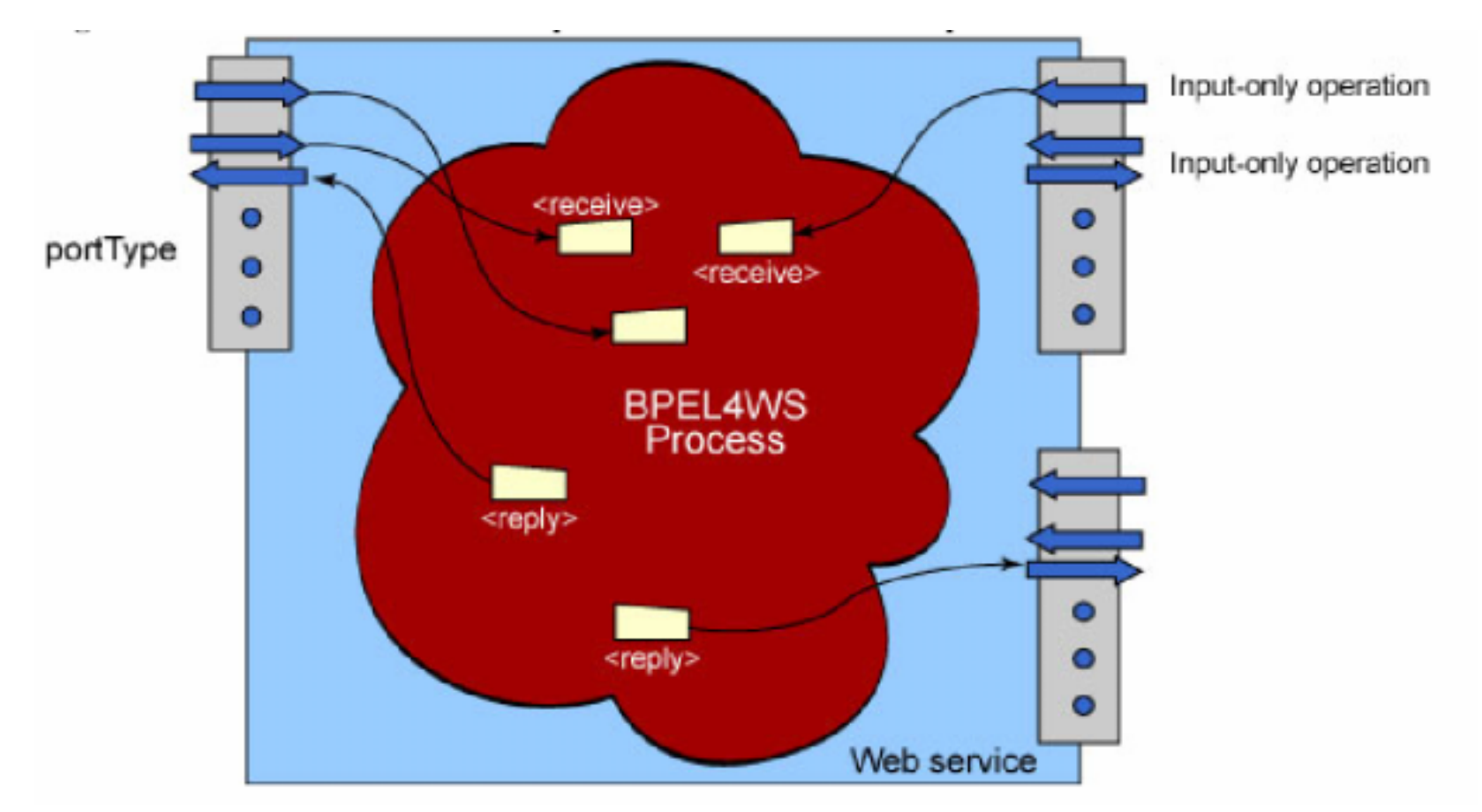

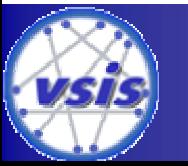

**Mirwais Turjalei SES'02 – BPEL4WS**

## **2. BPEL4WS - Beispiel**

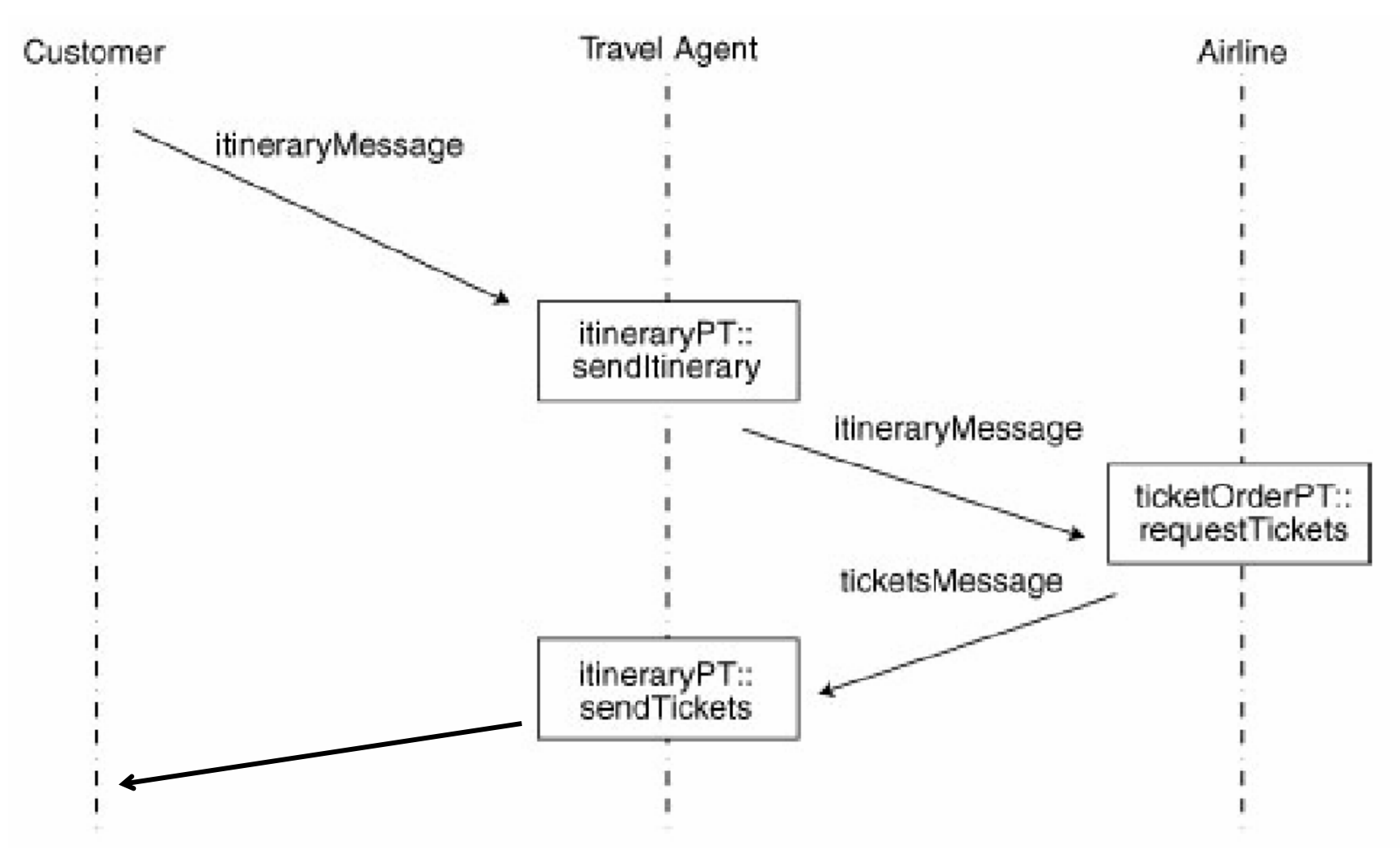

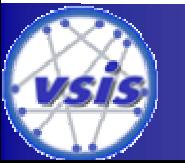

**Mirwais Turjalei SES'02 – BPEL4WS**

### **2. BPEL4WS – <partner> u. <container>**

<process name="ticketOrder">

<partners>

<partner name="customer" serviceLinkType="agentLink" myRole="agentService"/> <partner name="airline" serviceLinkType="buyerLink" myRole="ticketRequester" partnerRole="ticketService"/>

</partners>

<containers>

<container name="itinerary" messageType="itineraryMessage"/> <container name="tickets" messageType="ticketsMessage"/>

</containers>

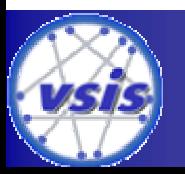

### **2. BPEL4WS – <flow>,<receive>,<invoke>**

<flow>

```
<links><link name="order-to-airline"/><link name="airline-to-agent"/>
</links><receive partner="customer" portType="itineraryPT" 
         operation="sendItinerary" container="itinerary"> 
    <source linkName="order-to-airline"/></receive><invoke partner="airline" portType="ticketOrderPT" 
        operation="requestTickets" inputContainer="itinerary">
    <target linkName="order-to-airline"/>
    <source linkName="airline-to-agent"/>
</invoke>
```
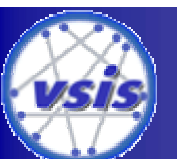

## **2. BPEL4WS - <reply>**

<receive partner="airline" portType="itineraryPT" operation="sendTickets" container="tickets" <target linkName="airline-to-agent"/> </receive>

<reply partner="customer" portType="travelPT" operation="sendTickets, container="tickets"/>

</flow></process>

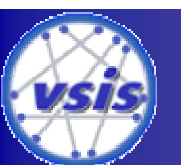

**Mirwais Turjalei SES'02 – BPEL4WS**

## **2. BPEL4WS - <serviceLinkType>**

- <serviceLinkTypes> definieren als Child-Elemente Rollen, welche bestimmte Partner im Geschäftsprozess zugeordnet werden.
- Rollen beinhalten bereits definierte WSDL-PortTypes, dessen Operationen dem Rolleninhaber zur Verfügung stehen.
- $\bullet$ Beispiel:

```
<serviceLinkType name="buyerLink">
   <role name="ticketRequester">
          <portType name="itineraryPT"/>
   </role><role name="ticketService"><portType name="ticketOrderPT"/>
   </role></serviceLinkType>
```
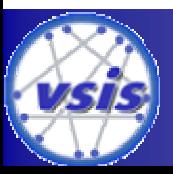

- <assign> Element
	- ! Speichern oder Kopieren von Daten in <container>- Elemente.
	- ! Beispiel:
		- <assign>

```
<copy>
```

```
<from container="callerRequest" part="symbol"/>
        \ltto container="tempContainer" part="symbol"/>
   \langle \text{copy} \rangle</assign>
```
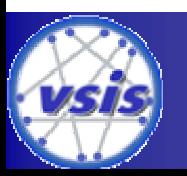

- <sequence> Element
	- ! Aktivitäten innerhalb eines <sequence>-Elements werden in ihrer Reihefolge ausgeführt
	- ! Syntax: <sequence *standard-attributes*<sup>&</sup>gt; *standard-elementsactivity*<sup>+</sup> </sequence>

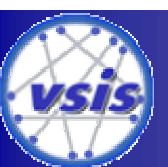

**Mirwais Turjalei SES'02 – BPEL4WS**

- <switch> Element
	- ! Steuerungselement mit dessen Hilfe zwischen Aktivitäten gewählt werden kann.
	- ! Syntax:
	- <switch *standard-attributes*<sup>&</sup>gt;*standard-elements*<case condition="bool-expr"> *activity* </case><otherwise>*activity* </otherwise></switch>

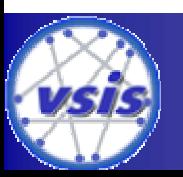

- <while> Element
	- ! Solange Bedingung erfüllt ist angegebene Aktivitäten ausführen.
	- ! Synatx:

<while condition="bool-expr" *standard-attributes*<sup>&</sup>gt; *standard-elementsactivity*

</while>

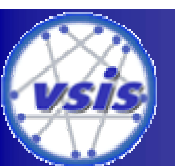

- BPWS4J (1)
	- ! Erste (Java-) Implementierung einer BPEL-Engine von IBM (alphaWorks)
	- ! Versteht BPEL-Prozesse und kann sie ausführen.
	- **Einsetzbar in verschiedene Application Server:** 
		- WebSphere Application Server 4.0
		- Apache Tomcat 4.0
	- ! Enthält einige nützliche Beispiele
	- ! Homepage: http://www.alphaworks.ibm.com/tech/bpws4j

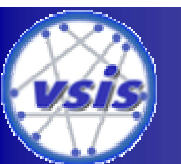

#### •BPWS4J (2)

■ Enthält auch ein Eclipse-Plugin zur Visualisierung und Bearbeitung von BPEL Prozessen.

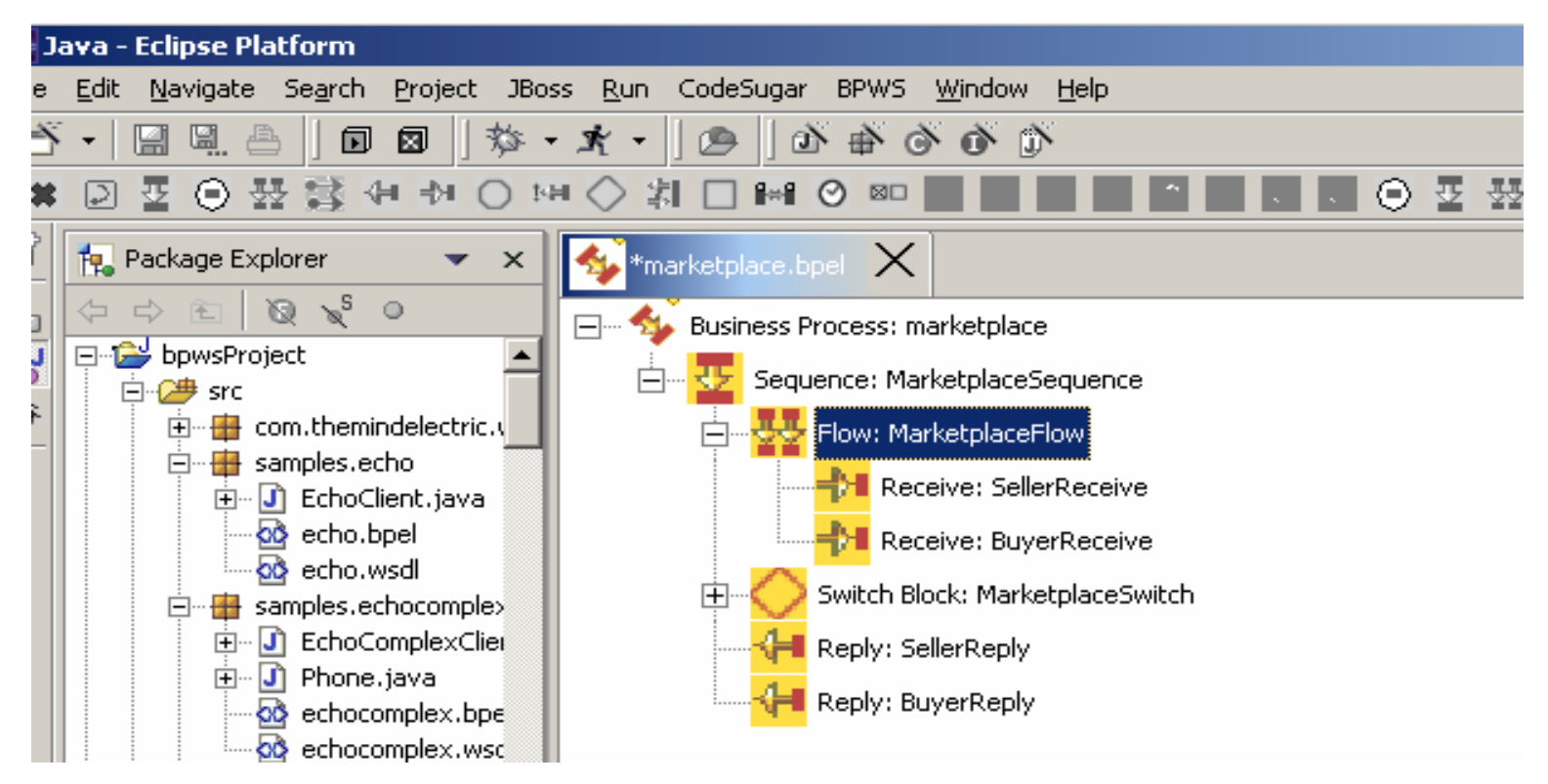

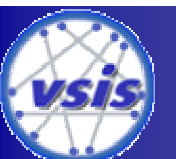

**Mirwais Turjalei SES'02 – BPEL4WS**

#### •Beispiel Prozess:

■ Ein einfacher BPEL-Prozess, der die Anfrage eines Aktienkurses an einer Web Service weiterleitet (stockquote.bpel):

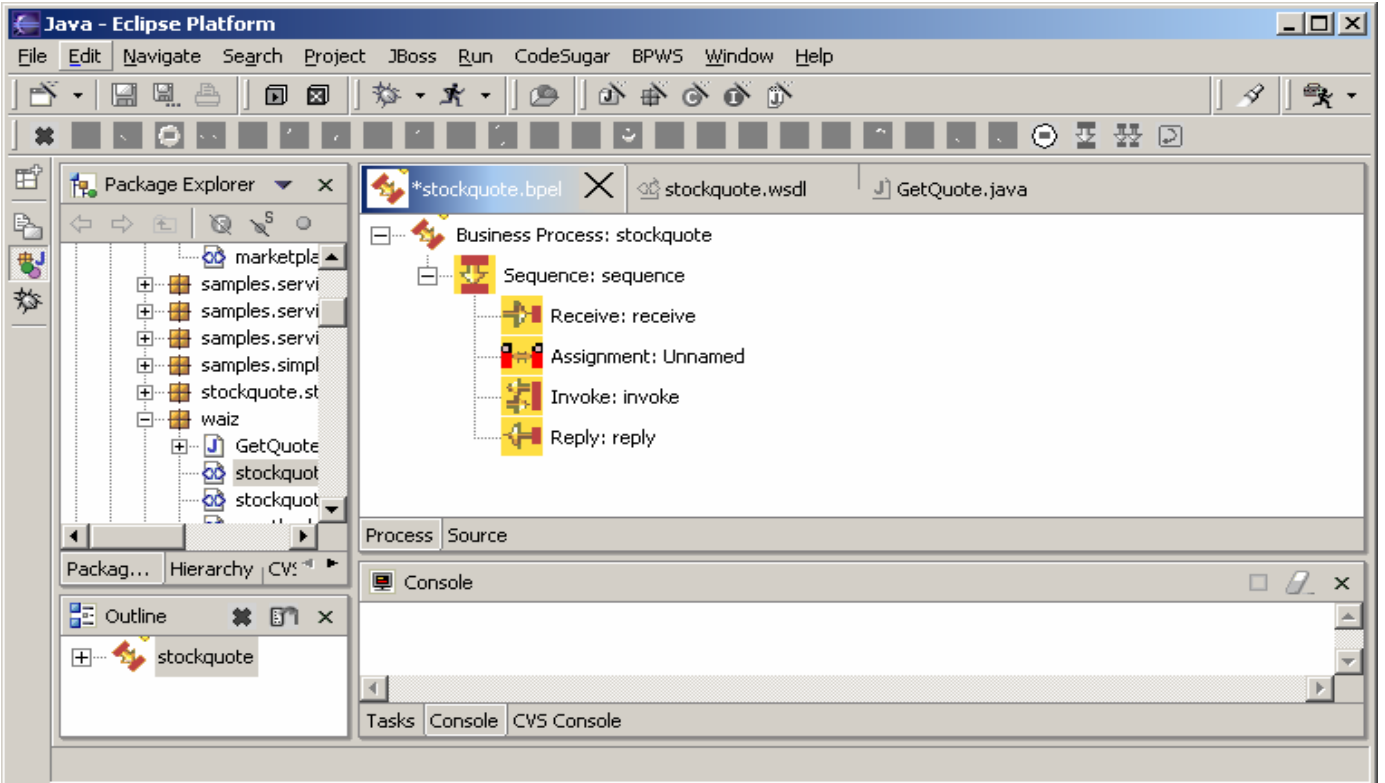

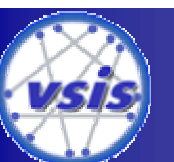

**Mirwais Turjalei SES'02 – BPEL4WS**

• Veröffentlichen einer Schnittstelle für diesen Prozess (stockquote.wsdl):

```
<message name="request">
      <part name="symbol" type="xsd:string"/>
</message>
<message name="response">
      <part name="quote" type="xsd:float"/>
</message>
<portType name="StockQuotePT">
      <operation name="getQuote">
               <input message="tns:request"/>
               <output message="tns:response"/>
      </operation>
```
</portType>

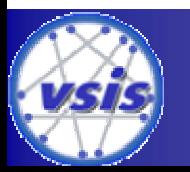

•Nach Angabe aller WSDL-Quellen für fremdbenutzte Web Service wird der BPEL-Prozess von BPWS4J veröffentlicht:

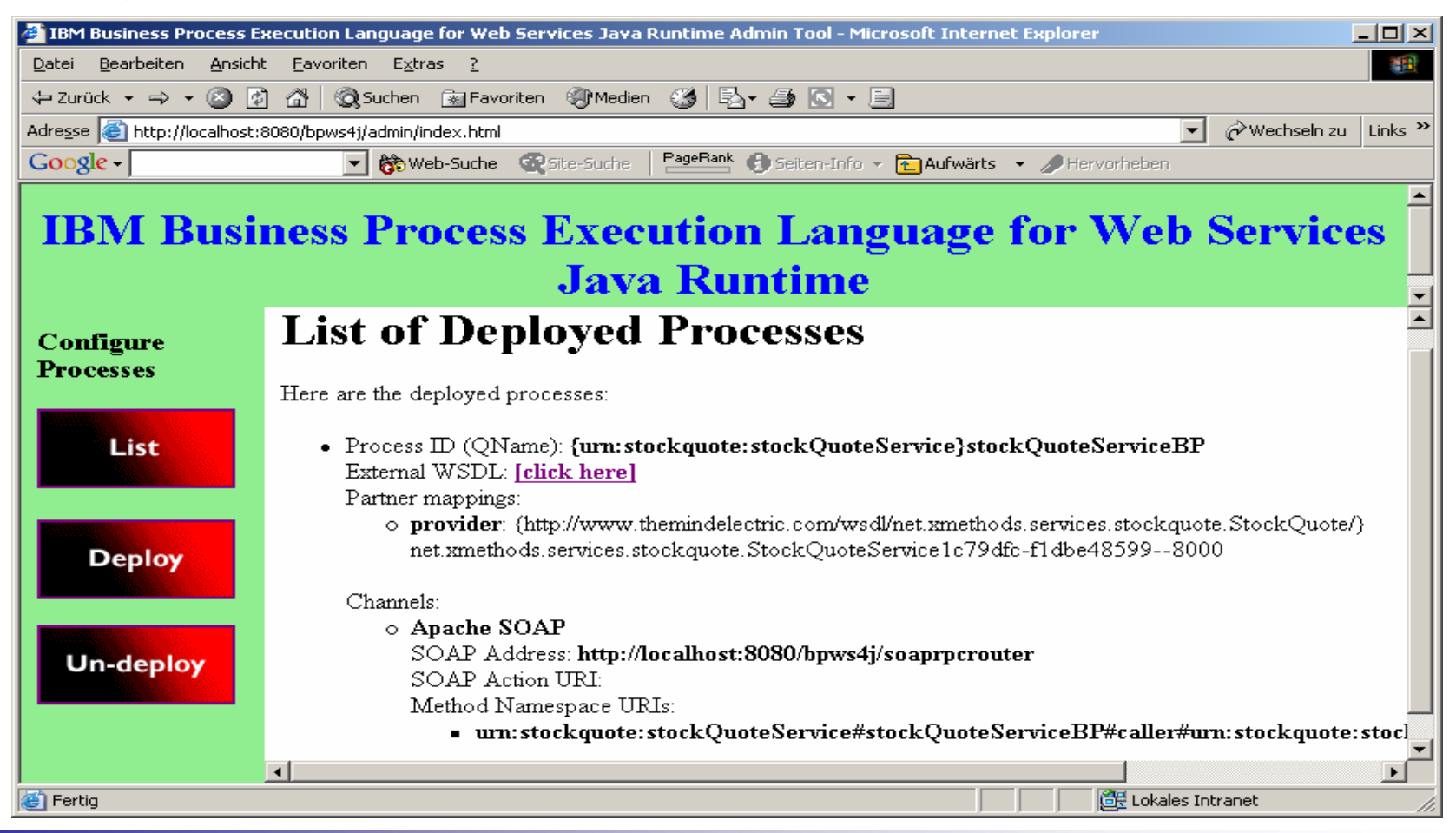

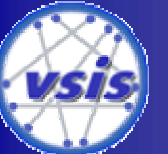

**Mirwais Turjalei SES'02 – BPEL4WS**

• Java Client, um den veröffentlichten Prozess aufzurufen: URL url <sup>=</sup> **new** URL("http://localhost:8080/bpws4j/soaprpcrouter"); String symbol <sup>=</sup>"IBM";

```
// Build the call.
Call call = new Call();
call.setTargetObjectURI("urn:stockquote:stockQuoteService#...");
call.setMethodName("getQuote");
call.setEncodingStyleURI(Constants.NS_URI_SOAP_ENC);
Vector params =new Vector();
params.addElement(new Parameter("symbol", String.class, symbol, null));
call.setParams(params);
```
// Make the call:

```
Response resp = call.invoke(url, "");System.out.println(symbol +": " + result.getValue());
```
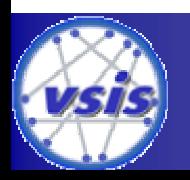

**Mirwais Turjalei SES'02 – BPEL4WS**

- Ergebnis der Anfrage:
	- ! IBM: 86.92
- Apache AXIS:
	- ! Benutze Java-Framework, die SOAP komplett kapselt und somit einfache Zugriffsmöglichkeiten auf Web Services ermöglicht.
	- ! Nützliche Klassen:
		- WSDL2Java
		- Java2WSDL

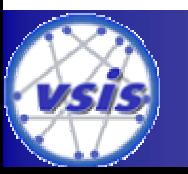

**Mirwais Turjalei SES'02 – BPEL4WS**

## **Literatur Hinweise**

- • BPEL4WS Spezifikation:
	- ! <http://www-106.ibm.com/developerworks/webservices/library/ws-bpel/>
- • Einführende Artikel und Dokumente:
	- ! <http://www.ebpml.org/bpel4ws.htm>
	- ! <http://www-106.ibm.com/developerworks/library/ws-bpelwp/>
- Tutorial (vierteilig) :
	- ! <http://www-106.ibm.com/developerworks/library/ws-bpelcol1/>
	- ! <http://www-106.ibm.com/developerworks/webservices/library/ws-bpelcol2/>
- Software:
	- **BPWS4J:** <u>http://www.alphaworks.ibm.com/tech/bpws4j</u>
	- ! Apache Tomcat: <http://jakarta.apache.org/tomcat/>
- Freie Web Services:
	- <u> [http://www.xmethods.com](http://www.xmethods.com/)</u>

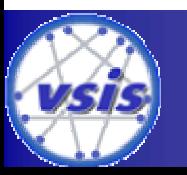

**Mirwais Turjalei SES'02 – BPEL4WS**